# New Python Developments to Access CDS Services astroquery.cds package & MOCPy improvements

Matthieu Baumann & Thomas Boch Centre de Données Astronomiques de Strasbourg

matthieu.baumann@astro.unistra.fr

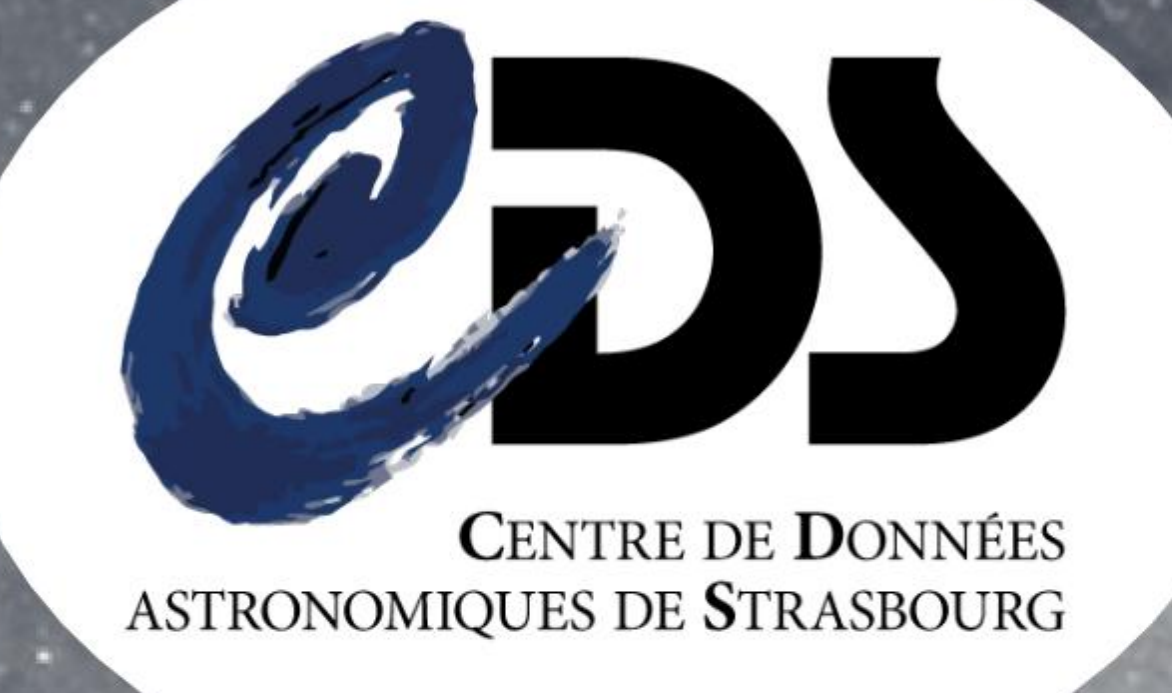

### Abstract

We will present recent developments made in the frame of the ASTERICS project and aimed at providing Python interface to CDS services and Virtual Observatory standards. Special care has been taken to integrate these developments into the existing astropy/astroquery environment. A new astroquery.cds module allows one to retrieve image or catalogue datasets available in a given region of the sky described by a MOC (Multi Order Coverage map) object. Datasets can also be filtered through additional constraints on their metadata.

- MOCPy [\[4\]](#page-0-0) has been optimized and tends to use numpy's broadcasting feature as much as possible. Creating a MOC from a list of astropy.coordinates.SkyCoord is a lot faster thanks to the vectorization involved when operations are directly done on numpy arrays.
- The following code shows the implementation of **from lonlat** responsible for creating a MOC from lon and lat astropy quantities at a given order.

The MOCPy library has been upgraded: performance has been greatly improved, unit tests and continuous integration have been added, and the integration of the core code into the astropy.regions module is under way. We have also added an experimental support for creation and manipulation of T-MOCs which describe the temporal coverage of a data collection.

# I MOCPy [\[4\]](#page-0-0): a Library Handling the Creation and Manipulation of MOCs

New features and improvements have been added to the library:

- Dependencies to healpy have been removed. We now use astropy-healpix and therefore have changed the licence of MOCPy [\[4\]](#page-0-0) from GPL to BSD-3.
- A new serialize method has been added, taking an optional format argument that can be set to fits or json.
- New methods fill and perimeter have been implemented. These methods are responsible for plotting the MOC (resp. its perimeter) on a matplotlib.axe.Axes using a projection defined by an astropy.wcs.WCS object.

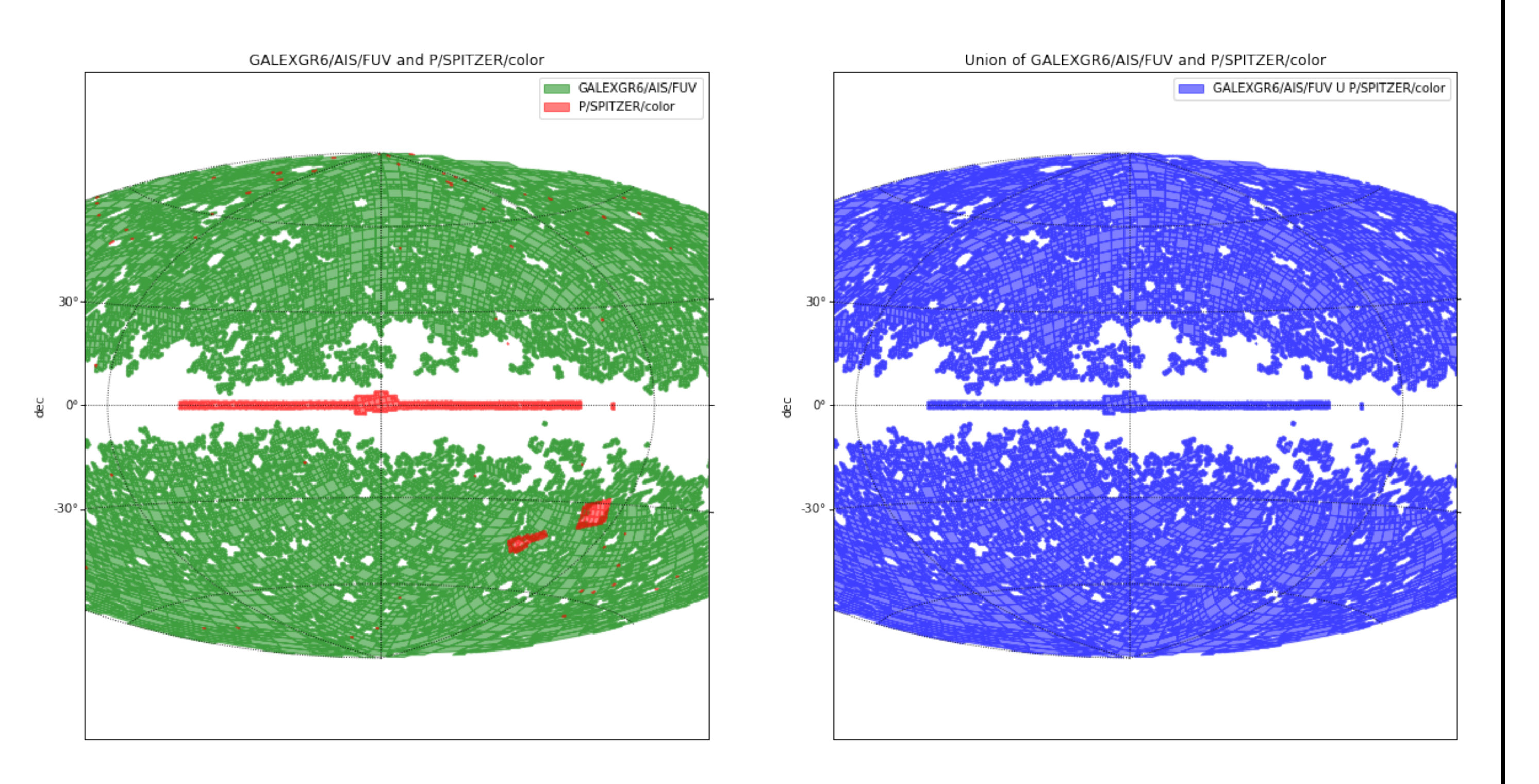

• A new TMOC class handles the creation and manipulation of temporal MOCs. A from times method creates a T-MOC object from an astropy.time.Time object. As for the spatial MOCs, it is possible to serialize a T-MOC, compute the intersection, union, difference between several T-MOCs as well

#### In [1]: from astropy\_healpix import HEALPix

```
# lon and lat are astropy quantities
hp = HEALPix(nside=(1 << order), order='nested')
ipix = hp.lonlat_to_healpix(lon, lat)
```

```
shift = 2 * (29 - order)intervals = np.vstack((ipix << shift, (ipix + 1) << shift)). T
```
#### This code:

• query region retrieves the collections having their observations in a specific region. Regions can be expressed as regions.CircleSkyRegion/PolygonSkyRegion or mocpy.MOC objects. • find datasets retrieves the collections based on a constraint on their meta-data.

These two methods return by default an **astropy.table.Table** containing the meta-data of one collection per row. An optional argument return moc=True can be used to directly retrieve the MOC (a mocpy.MOC object) of the matching collections.

- Uses astropy-healpix to get the HEALPix cells where the (lon, lat) coordinates are located.
- Build a  $N \times 2$  numpy array storing the intervals of the HEALPix cells at a given order.
- No Python loops over the quantities are involved here as it is encouraged to perform operations directly

on numpy arrays.

Below is an example of an astropy.table.Table returned by query region and filtered to select only the vizier tables having between 75000 and 100000 sources. The meta-data shown here are obsid, obs title, dataproduct type and cs service url. For a list of all the possible meta-data returned by the cds module, please refer to the page 18 of the HiPS IVOA paper [\[3\]](#page-0-2).

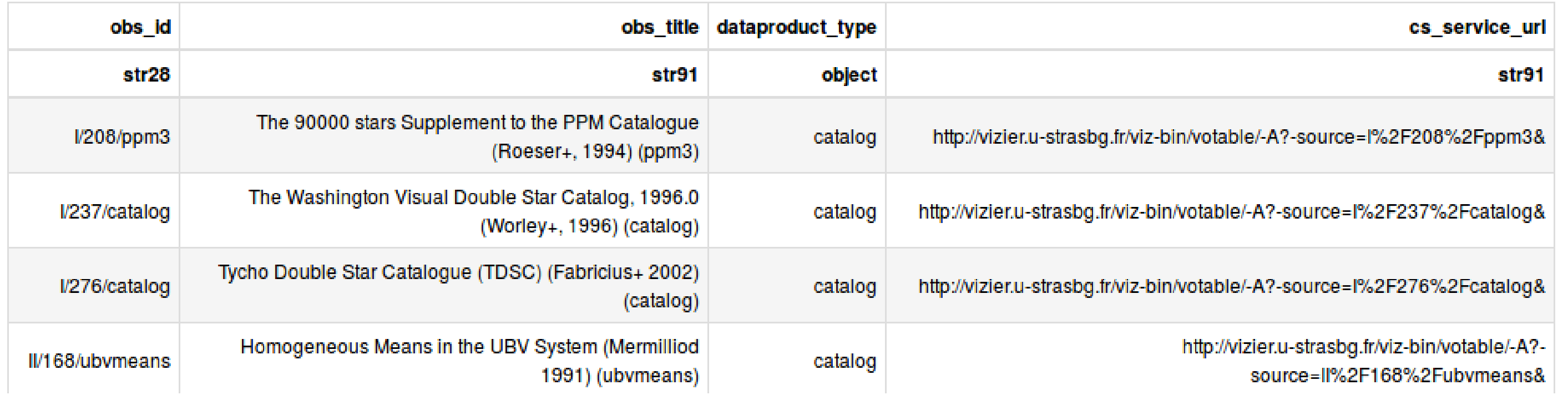

- MOCPy [\[4\]](#page-0-0) is currently being integrated into astropy/regions. New classes, **MOCSkyRegion** and MOCPixelRegion will be implemented. MOCSkyRegion is the equivalent of the mocpy.MOC class, therefore it will contain all its features (serialization, intersection, ...). A MOCPixelRegion is a MOC sky region projeted on an astropy WCS object.
- astroquery.cds.query region will be upgraded to accept MOCSkyRegion objects.
- The query region methods of both astroquery. simbad and astroquery. vizier should accept MOCSkyRegion too so that Simbad and Vizier tables can be filtered by MOCs.

as use them to filter an astropy.time.Time object.

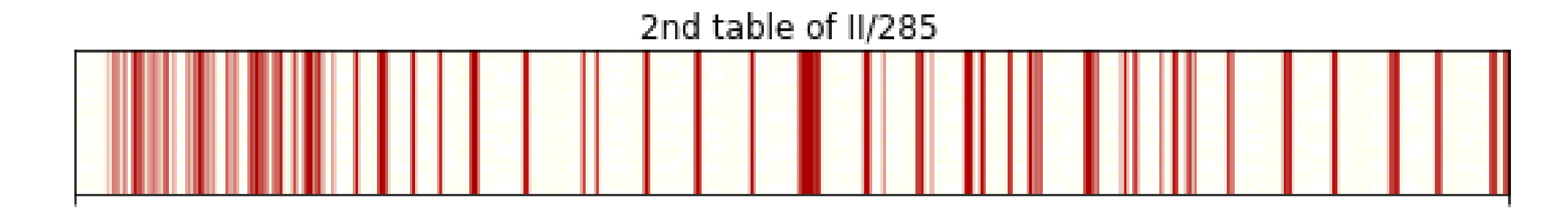

First observation: 1978-05-10 20:09:28.672 Last observation: 2004-04-22 16:56:36.350 Total duration: 227.424 jd Max order: 14

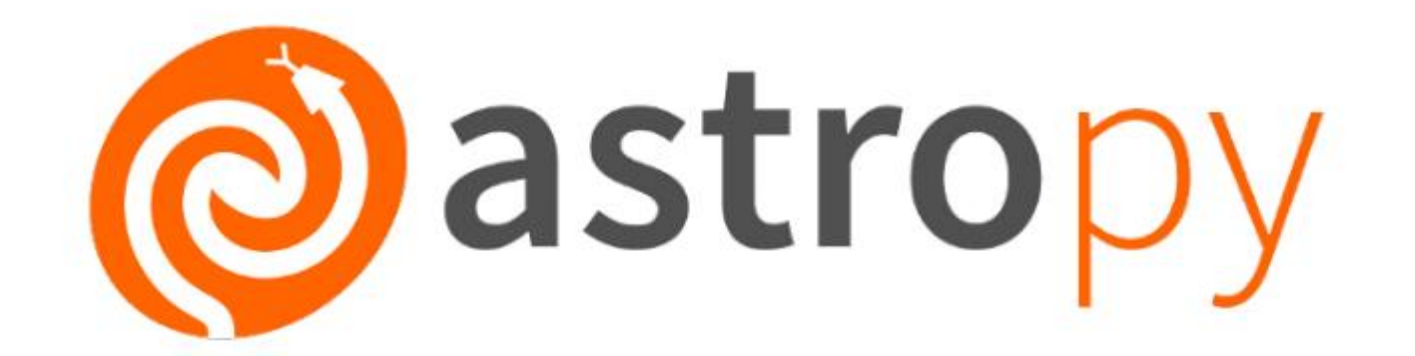

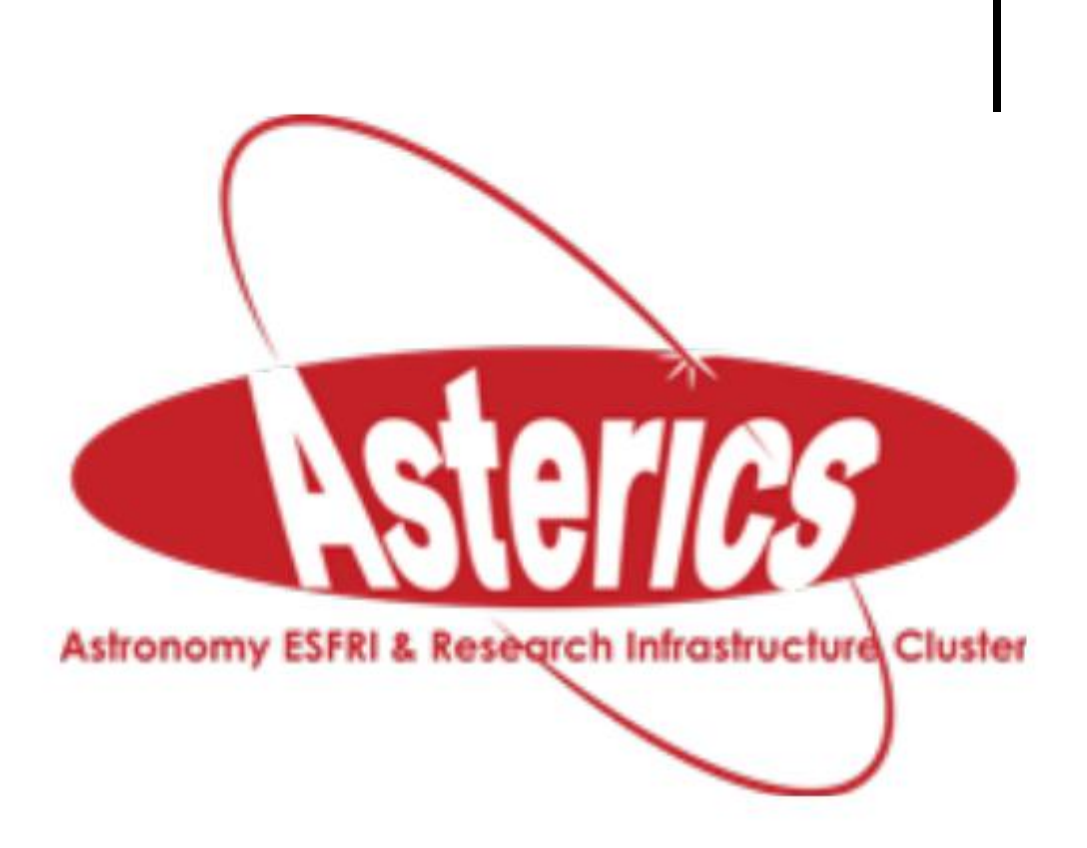

# II astroquery.cds [\[1\]](#page-0-1): a New Module for Retrieving Data Collections Based on Region and/or Meta-data Queries

astroquery.cds [\[1\]](#page-0-1) has been merged into the master branch of astroquery in July the 23th and will be available for its next release (v0.3.9). This module requests the CDS MOCServer, a server storing MOCs and meta-data of  $\simeq 20000$  data collections. This package offers two methods (see the module's documentation [\[1\]](#page-0-1) for more details):

# III State of the Art of the CDS Python Tools

The following image results from a notebook script combining different Python packages, most of them being developed by the CDS team through the past years. It is available on the [cds-astro](https://github.com/cds-astro/ADASS-IVOA18) [\[2\]](#page-0-3) github repository as an example for astronomers. This script:

- 1. Retrieves two MOCs from the MOCServer (astroquery.cds [\[1\]](#page-0-1)).
- 2. Computes their intersection (MOCPy [\[4\]](#page-0-0)) and shows the resulting MOC on an aladin-lite view (ipyaladin).
- 3. Searches for a vizier table in optical regime having some observations in this region (astroquery.cds [\[1\]](#page-0-1)). 4. Retrieves the table using astroquery.vizier.

5. Filters the table to only keep the observations lying in the MOC (MOCPy [\[4\]](#page-0-0)) and adds the filtered table to the aladin view (ipyaladin).

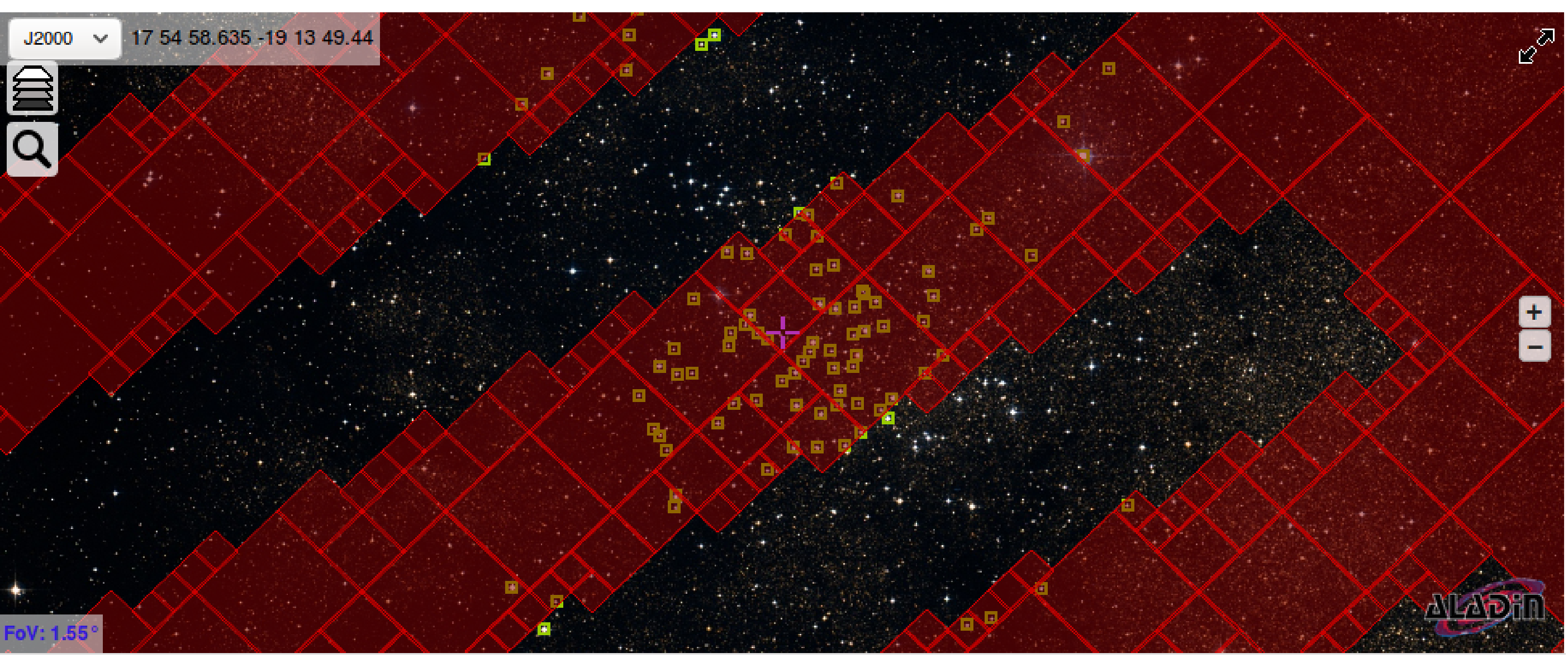

# IV Future Improvements

### References

# <span id="page-0-1"></span>[1] Matthieu Baumann. astroquery.cds documentation page.

<https://astroquery.readthedocs.io/en/latest/cds/cds.html>, 2018.

<span id="page-0-3"></span>[2] Matthieu Baumann. Notebook example illustrating the state of the art of the CDS Python tools. <https://github.com/cds-astro/ADASS-IVOA18>, 2018.

<span id="page-0-2"></span>[3] Pierre Fernique, Mark Allen, Thomas Boch, Tom Donaldson, Daniel Durand, Ken Ebisawa, Laurent Michel, Jesus Salgado, and Felix Stoehr. Hips–hierarchical progressive survey version 1.0. 2017.

<span id="page-0-0"></span>[4] Thomas Boch Matthieu Baumann. Python library to easily create and manipulate MOCs (Multi-Order Coverage maps) . <https://github.com/cds-astro/mocpy>, 2015-.

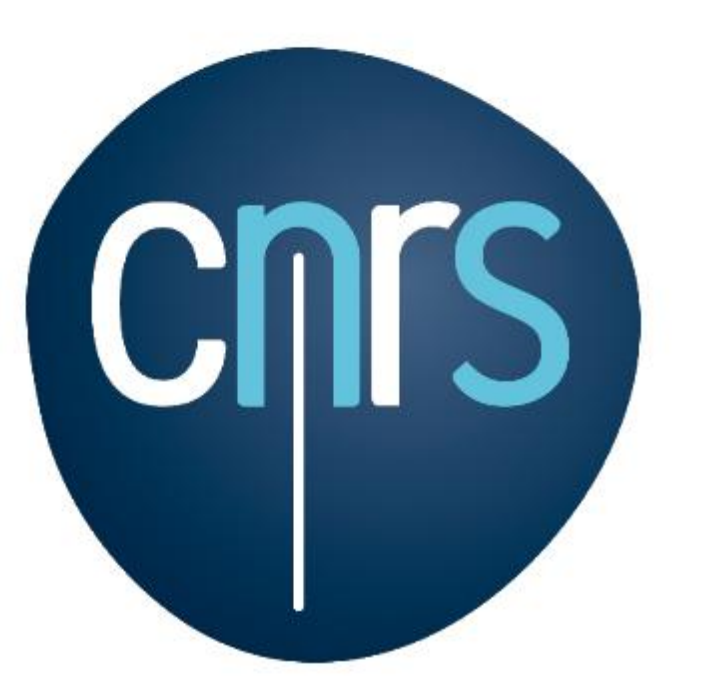

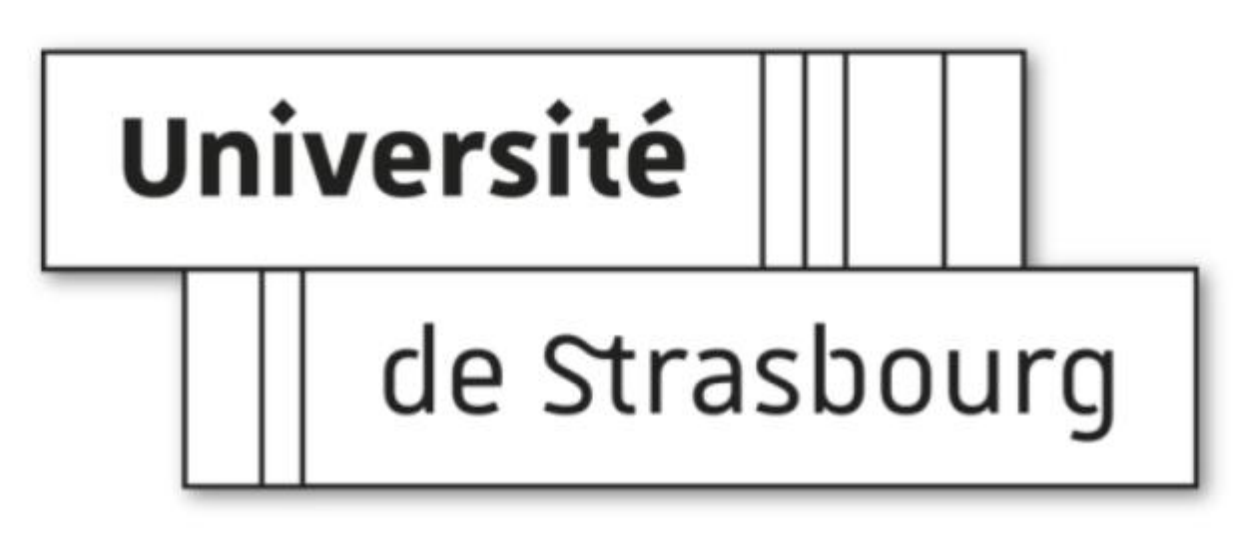